**SAMPLE CONTENT** 

## SMART NOTES

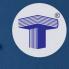

# SOLUTIONS

to TEXTBOOK PROBLEMS

CHAPTERWISE FLOW
 EXAM LIKE PRESENTATION

BOOK KEEPING & ACCOUNTANCY

Std. XI • COMMERCE

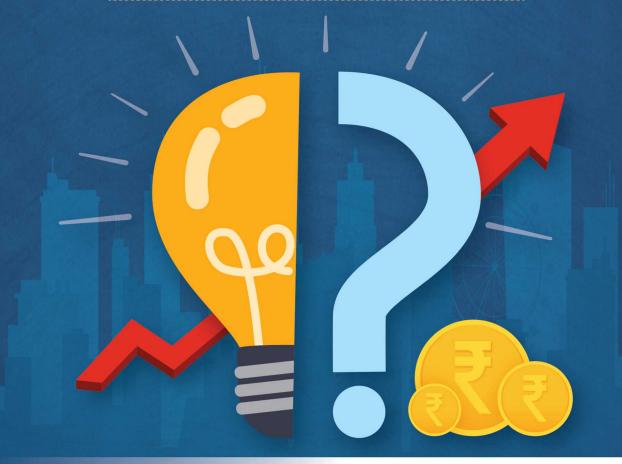

Target Publications® Pvt. Ltd.

#### **SMART NOTES**

# SOLUTIONS TO TEXTBOOK PROBLEMS

# in BOOK KEEPING & ACCOUNTANCY F.Y.J.C.

#### MAHARASHTRA STATE BOARD

(As per the new textbook published by Maharashtra State Bureau of Textbook Production and Curriculum Research, Pune.)

#### **Salient Features:**

- Based on the latest textbook
- Chapter-wise coverage of all sums & objectives in the flow of the textbook
- Includes detailed solutions to all 'Practical Problems' of the textbook
- Solutions to all objective questions in the textbook covered
- Exam-like presentation of solutions to all problems
- Working notes provided to support solutions wherever required

Printed at: Print to Print, Mumbai

© Target Publications Pvt. Ltd.

No part of this book may be reproduced or transmitted in any form or by any means, C.D. ROM/Audio Video Cassettes or electronic, mechanical including photocopying; recording or by any information storage and retrieval system without permission in writing from the Publisher.

Balbharati Registration No.: 2018MH0022 P.O. No. 8163

### PREFACE

**Smart Notes – Solutions to Textbook Problems in Book-Keeping & Accountancy** is a nofrills book curated for today's students to prepare them for their exams. The ultimate objective of this book is to provide students with a compilation of accurate solutions to all the unsolved problems in the textbook in a straight forward manner.

The book is prepared in the flow of the chapter for easy reference. The objective questions given in the exercise section of the textbook are covered at the start of the chapter alongwith their solutions. This is followed by all 'Practical Problems' given at the end of each chapter in the textbook alongwith their detailed solutions. The solutions have been provided exactly the way the students have to present them in their exams. All required working notes for supporting the solutions have also been provided. We have given the page number reference of the textbook next to each question to be able to trace the question back to the textbook easily.

The journey to create a complete book is strewn with triumphs, failures and near misses. If you think we've nearly missed something or want to applaud us for our triumphs, we'd love to hear from you.

Please write to us at: mail@targetpublications.org

From,

**Publisher** 

**Edition: First** 

#### Disclaimer

This reference book is transformative work based on 'Book - Keeping & Accountancy; Third Reprint: 2022' published by the Maharashtra State Bureau of Textbook Production and Curriculum Research, Pune. We the publishers are making this reference book which constitutes as fair use of textual contents which are transformed by adding and elaborating, with a view to simplify the same to enable the students to understand, memorize and reproduce the same in examinations.

This work is purely inspired upon the course work as prescribed by the Maharashtra State Bureau of Textbook Production and Curriculum Research, Pune. Every care has been taken in the publication of this reference book by the Authors while creating the contents. The Authors and the Publishers shall not be responsible for any loss or damages caused to any person on account of errors or omissions which might have crept in or disagreement of any third party on the point of view expressed in the reference book.

© reserved with the Publisher for all the contents created by our Authors.

No copyright is claimed in the textual contents which are presented as part of fair dealing with a view to provide best supplementary study material for the benefit of students.

### **INDEX**

| Sr. No. | Titles                                                | Page No. |
|---------|-------------------------------------------------------|----------|
| 1       | Introduction of Book-Keeping and Accountancy          | 1        |
| 2       | Meaning and Fundamentals of Double Entry Book-Keeping | 4        |
| 3       | Journal                                               | 14       |
| 4       | Ledger                                                | 39       |
| 5       | Subsidiary Books                                      | 62       |
| 6       | Bank Reconciliation Statement                         | 80       |
| 7       | Depreciation                                          | 92       |
| 8       | Rectification of Errors                               | 110      |
| 9       | Final Accounts of a Proprietary Concern               | 120      |
| 10      | Single Entry System                                   | 152      |

Scan the adjacent QR Code to know more about our **"Supplementary Questions Book"** for Std. XI (Comm). Get sufficient practice of all objective questions across all subjects.

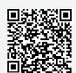

2

## Meaning and Fundamentals of Double Entry Book-Keeping

#### **Objective Type Questions**

#### (A) Answer in one sentence only.

#### How many methods of recording accounting information are there?

**Ans:** There are two methods of recording accounting information; they are Indian system and English system. English system is further classified into single entry system and double entry book-keeping system.

#### 2. State the meaning of Single Entry System.

**Ans:** Single Entry System is a system of accounting which records only one effect of transaction.

#### 3. What is Double Entry System?

**Ans:** Recording dual aspects of business transactions in the books of accounts in the form of Debit and Credit is known as "Double Entry System of Book Keeping".

#### 4. What is an Account?

**Ans:** An account is a summarised record of transactions affecting one person, one kind of asset or liability or one class of gain or losses.

#### 5. What is Personal Account?

Ans: Personal account is an account that represents a person or group of persons with whom business deals.

#### 6. State the rule of Personal Account.

**Ans:** The general rule applied for debiting and crediting the Personal account is "Debit the Receiver" and "Credit the Giver".

#### 7. State the meaning of Real Account.

Ans: Real account is something that represents assets and properties owned by the business.

#### 8. Give two examples of intangible assets.

**Ans:** Goodwill Account, Patents Account, Trademark Account, Copyright Account, etc. are the examples of intangible assets.

#### 9. State the rule of Nominal Account.

**Ans:** The general rule applied for debiting and crediting the Nominal account is "Debit all Expenses and Losses" and "Credit all Incomes and Gains".

#### 10. Give two examples of income and gains.

Ans: Interest received, Commission received, Sales made, etc. are the examples of income and gains.

#### (B) Write the Word / Term / Phrase which can substitute each of the following statements.

| 1. | Person who invented the Double Entry System.                   | Luca D. Bargo Pacioli               |
|----|----------------------------------------------------------------|-------------------------------------|
| 2. | Incomplete system of recording business transactions.          | Single Entry System                 |
| 3. | Scientific system of recording business transactions.          | Double Entry System of Book-keeping |
| 4. | Method of Accounting which records both aspect of transaction. | Double entry system of accounting   |
| 5. | Left hand side of an account.                                  | Debit side                          |
| 6. | Right hand side of an account.                                 | Credit side                         |

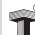

| (C) | Select most appropriate answer from the alternatives given below and rewrite the           | sentences.        |
|-----|--------------------------------------------------------------------------------------------|-------------------|
| 10. | Accounts of Expenses and Losses and Incomes and Gains.                                     | Nominal Account   |
| 9.  | The Assets which cannot be seen, touched or felt.                                          | Intangible assets |
| 8.  | Accounts of Assets and Properties.                                                         | Real Account      |
| 7.  | Name of the account which is debited when proprietor uses business money for personal use. | Drawings Account  |
|     |                                                                                            |                   |

| (C) | Sele | ect most appropriate answer fro   | m the alte | ernatives given below and rewr | ite the sentences.        |
|-----|------|-----------------------------------|------------|--------------------------------|---------------------------|
| 1.  | Inte | rnational Accounting day is obser | ved on     |                                |                           |
|     | a.   | 10 <sup>th</sup> November         | b.         |                                | 10 <sup>th</sup> November |
|     | C.   | 10 <sup>th</sup> December         | d.         | 15 <sup>th</sup> December      |                           |
| 2.  | Con  | ventional system of accounting is | i          | <u>.</u> .                     |                           |
|     | a.   | English entry system              | b.         | Double entry system            | Indian system             |
|     | C.   | Indian system                     | d.         | None of these                  |                           |
| 3.  |      | y debit has corresponding         | ·          |                                |                           |
|     | a.   |                                   | b.         | Credit                         | Credit                    |
|     | C.   | Right hand side                   | d.         | None of these                  |                           |
| 4.  | Radl | ha's Account is a type of         | accou      | ınt.                           |                           |
|     | a.   | Nominal                           | b.         | Personal                       | Personal                  |
|     | C.   | Real                              | d.         | Expenses                       |                           |
| 5.  | Prep | paid expenses is accou            | nt.        |                                |                           |
|     | a.   | Real                              | b.         | Personal                       | Personal                  |
|     | C.   | Nominal                           | d.         | Income                         |                           |
| 6.  | Mac  | chinery Account is acco           | ount.      |                                |                           |
|     | a.   | Nominal                           | b.         | Income                         | Real                      |
|     | C.   | Personal                          | d.         | Real                           |                           |
| 7.  | Goo  | dwill is asset.                   |            |                                |                           |
|     | a.   | tangible                          | b.         | current                        | intangible                |
|     | C.   | intangible                        | d.         | None of these                  |                           |
| 8.  | Deb  | it the receiver, Credit the       |            |                                |                           |
|     | a.   | Goes out                          | b.         | Giver                          | Giver                     |
|     | C.   | Income and gains                  | d.         | Comes in                       |                           |
| 9.  | Deb  | it what comes in, Credit what     |            |                                |                           |
|     | a.   | Giver                             | b.         | Expenses and losses            | Goes out                  |
|     | c.   | Goes out                          | d.         | Income and gains               |                           |
| 10. | Deb  | it all and Credit all             | income an  | d gains.                       |                           |
|     | a.   | Giver                             | b.         | Expenses and losses            | Expenses and losses       |
|     | C.   | Goes out                          | d.         | None of these                  |                           |

- (D) State whether the following statements are True or False with reasons.
- 1. Every debit has equal and corresponding credit.

Ans: True

#### Reason:

According to the Double Entry Book-keeping System, one account is to be debited and another account is to be credited with an equal amount. It is the basic principle of double entry book-keeping system.

#### **Solutions to Textbook Problems in**

#### **Book - Keeping and Accountancy: Std. XI**

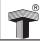

#### 2. Personal transactions of proprietor are recorded in the books of account of business.

#### Ans: False

#### Reason:

Personal transactions of the owners are not recorded in the books of accounts. But, their transactions with the business such as capital contributed to the business or cash withdrawn from the business for the personal use will be recorded in the books of accounts.

#### 3. Outstanding expense is a nominal account.

#### Ans: False

#### Reason:

Outstanding expense is a representative personal account and not a nominal account.

#### 4. Capital account is a real account.

#### Ans: False

#### Reason:

Capital account is a personal account and not a real account.

#### 5. Drawings account is a nominal account.

#### **Ans:** False

#### Reason:

Drawings account is a personal account and not a nominal account.

#### 6. Outstanding salary is a nominal account.

#### Ans: False

#### Reason:

Outstanding salary is a personal account and not a nominal account.

#### 7. Loan account is a personal account.

#### Ans: True

#### Reason:

Loan is received from or given to a particular person and hence loan account is a personal account.

#### 8. Bank loan account is a Nominal account.

#### Ans: False

#### Reason:

Bank loan account is a Personal account and not a Nominal account.

#### 9. Goodwill account is a real account.

#### Ans: True

#### Reason:

Real account represents assets and properties owned by the business. Since Goodwill is an intangible asset, it is a real account.

#### 10. Motor car account is a Real Account.

#### Ans: True

#### Reason:

Real account represents assets and properties owned by the business. Since motor car is a tangible asset, it is a real account.

#### 11. Trademark account is a personal account.

#### Ans: False

#### Reason:

Trademark account is an intangible asset and hence it is a real account and not a personal account.

#### 12. Discount received is a nominal account.

#### Ans: True

#### Reason:

Nominal account includes incomes & gains and expenses & losses. Since discount received is an inome, it is a nominal account.

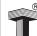

#### 13. Discount account is a nominal account.

#### Ans: True

#### Reason:

Cash Discount allowed is a loss to the receiver of cash and gain to the giver of cash. Since the accounts of losses are nominal accounts, Discount is a nominal account.

#### 14. The rule of Nominal Account in Debit the receiver and Credit the giver.

#### Ans: False

#### Reason:

The rule of Nominal Account is Debit all expenses & losses and Credit all incomes & gains. On the other hand, Debit the receiver and Credit the giver is the rule of Personal Account.

#### 15. Assets = Capital + Liabilities.

#### Ans: True

#### Reason:

'Assets = Capital + Liabilities' is an accounting equation that refers to the type of equation which signifies that the assets of a concern are always equal to the total of its capital (proprietor's equity) and liabilities.

#### (E) Complete the sentences.

| 1.  | Cash Book and Personal Accounts are only maintained undersy      | rstem. | Single Entry                         |
|-----|------------------------------------------------------------------|--------|--------------------------------------|
| 2.  | Scientific and complete system of recording is known as          |        | Double entry book-<br>keeping system |
| 3.  | Every transaction has effect.                                    |        | Two fold                             |
| 4.  | accounts are accounts of properties and assets.                  |        | Real                                 |
| 5.  | Land and Building account is account.                            |        | Real                                 |
| 6.  | Laptop account is a account.                                     |        | Real                                 |
| 7.  | Travelling expenses account is type of Account.                  |        | Nominal                              |
| 8.  | Debit what comes in and credit what goes out is the rule of acco | unt.   | Real                                 |
| 9.  | Debit all expenses and losses, Credit all                        |        | Incomes and Gains                    |
| 10. | Increase in asset is debited and decrease in asset is            |        | Credited                             |
| 11. | Increase in capital is credited and decrease in capital is       |        | Debited                              |
| 12. | Assets = Liabilities +                                           |        | Capital                              |

#### (F) Complete the following Accounting Equation Table:

| Sr.<br>No. | Transactions                        | Assets<br>(₹) | = | Liabilities<br>(₹) | + | Capital<br>(₹) |
|------------|-------------------------------------|---------------|---|--------------------|---|----------------|
| 1.         | Started business with cash ₹ 50,000 | ?             | = | ?                  | + | 50,000         |
| 2.         | Purchased goods of ₹ 10,000         | ?             | = | ?                  | + | ?              |
| 3.         | Goods stolen ₹ 1,000                | ?             | = | ?                  | + | ?              |
| 4.         | Sold goods for cash ₹ 5,000         | ?             | = | ?                  | + | ?              |
| 5.         | Loan taken from Bank ₹ 7,000        |               | = | ?                  | + | ?              |

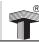

#### Solution:

| Sr.<br>No. | Transactions                        | Assets<br>(₹) | = | Liabilities<br>(₹) | + | Capital<br>(₹) |
|------------|-------------------------------------|---------------|---|--------------------|---|----------------|
| 1.         | Started business with cash ₹ 50,000 | 50,000        | = | 0                  | + | 50,000         |
|            |                                     | 50,000        | = | 0                  | + | 50,000         |
| 2.         | Purchased goods of ₹ 10,000         | (+) 10,000    |   |                    |   |                |
|            |                                     | (-) 10,000    | = | 0                  | + | 0              |
|            |                                     | 50,000        | = | 0                  | + | 50,000         |
| 3.         | Goods stolen ₹ 1,000                | (-) 1,000     | = | 0                  | + | (-) 1,000      |
|            |                                     | 49,000        | = | 0                  | + | 49,000         |
| 4.         | Sold goods for cash ₹ 5,000         | (+) 5,000     |   |                    |   |                |
|            |                                     | (-) 5,000     | = | 0                  | + | 0              |
|            |                                     | 49,000        | = | 0                  | + | 49,000         |
| 5.         | Loan taken from Bank ₹ 7,000        | (+) 7,000     | = | (+) 7,000          | + | 0              |
|            |                                     | 56,000        | = | 7,000              | + | 49,000         |

| (G) | Give necessary transactions for the following effect of increase and | l decre | ease in | Assets, | Capital | and |
|-----|----------------------------------------------------------------------|---------|---------|---------|---------|-----|
|     | Liabilities.                                                         |         |         |         |         |     |

| L. |  | Increase in Assets<br>Decrease in Assets   |
|----|--|--------------------------------------------|
| 2. |  | Increase in Capital<br>Increase in Assets  |
| 3. |  | Decrease in Liabilities Decrease in Assets |
| 1. |  | Decrease in Assets<br>Decrease in Capital  |

#### Ans:

- 1. Sold old furniture for cash ₹ 10,000.
- 2. Started business with cash ₹ 2,00,000.
- 3. Repaid bank loan ₹ 50,000.
- 4. Withdrawn cash for personal use ₹ 1,000.

#### **Textbook Practical Problems**

#### Q.1. Classify the following accounts under the types of Personal, Real and Nominal Account. [Textbook page no. 41]

| Mr. Rohit's Capital A/c              | ii.                                                                                                    | Loose Tools A/c                                                                                                    |
|--------------------------------------|----------------------------------------------------------------------------------------------------|----------------------------------------------------------------------------------------------------|
| Drawings A/c                         | iv.                                                                                                    | Cartage A/c                                                                                                    |
| Prepaid Rent A/c                     | vi.                                                                                                    | Copyright A/c                                                                                                    |
| Patent A/c                           | viii.                                                                                                    | Outstanding Income A/c                                                                                                    |
| Prepaid Expenses A/c                 | х.                                                                                                    | Commission Received A/c                                                                                                    |
| Freight A/c                          | xii.                                                                                                    | Plant and Machinery A/c                                                                                                    |
| Sundry Income A/c                    | xiv.                                                                                                    | Live Stock A/c                                                                                                    |
| Goods distributed as Free Sample A/c | xvi.                                                                                                    | Radhika's A/c                                                                                                    |
| Outstanding Wages A/c                | xviii.                                                                                                    | Loss on Sale of Furniture A/c                                                                                                    |
| Bank of Maharashtra's A/c            | XX.                                                                                                    | Loan A/c                                                                                                    |
| Computer A/c                         | xxii.                                                                                                    | Legal Expenses A/c                                                                                                    |
| Fixed Deposit A/c                    | xxiv.                                                                                                    | Income Receivable A/c                                                                                                    |
| Audit Fees A/c                       | xxvi.                                                                                                    | Trademark A/c                                                                                                    |
| Loss by fire A/c                     | xxviii.                                                                                                    | Motor Car A/c                                                                                                    |
|                                      | Drawings A/c Prepaid Rent A/c Patent A/c Prepaid Expenses A/c Freight A/c Sundry Income A/c Goods distributed as Free Sample A/c Outstanding Wages A/c Bank of Maharashtra's A/c Computer A/c Fixed Deposit A/c | Drawings A/c iv. Prepaid Rent A/c vi. Patent A/c viii. Prepaid Expenses A/c x. Freight A/c xii. Sundry Income A/c xiv. Goods distributed as Free Sample A/c xvi. Outstanding Wages A/c xviii. Bank of Maharashtra's A/c xx. Computer A/c xxii. Fixed Deposit A/c xxiv. Audit Fees A/c xxvi. |

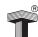

xxix. Income Tax A/c

xxxi. Siddhivinayak Trust's A/c xxxiii. Stock of Stationery A/c

xxxv. Income Received in Advance A/c

xxxvii. Discount A/c xxxix. Repairs A/c

xxx. GST A/c (Goods and Service Tax)

xxxii. Office Equipment A/c xxxiv. Indian Railways A/c

xxxvi. Dividend on Investment Advance A/c

xxxviii.Raj & Company's A/c

xxxx. Royalty A/c

#### Solution:

|          | Personal A/c              |         | Real A/c                              |         | Nominal A/c                     |  |  |
|----------|---------------------------|---------|---------------------------------------|---------|---------------------------------|--|--|
| i.       | Mr. Rohit's Capital A/c   | ii.     | Loose Tools A/c                       | iv.     | Cartage A/c                     |  |  |
| iii.     | Drawings A/c              | vi.     | Copyright A/c                         | X.      | Commission Received A/c         |  |  |
| V.       | Prepaid Rent A/c          | vii.    | Patent A/c                            | xi.     | Freight A/c                     |  |  |
| viii.    | Outstanding Income A/c    | xii.    | Plant and Machinery A/c               | xiii.   | Sundry Income A/c               |  |  |
| ix.      | Prepaid Expenses A/c      | xiv.    | Live Stock A/c                        | XV.     | Goods distributed as Free       |  |  |
|          |                           |         |                                       |         | Samples A/c                     |  |  |
| xvi.     | Radhika's A/c             | xxi.    | Computer A/c                          | xviii.  | Loss on Sale of Furniture A/c   |  |  |
| xvii.    | Outstanding Wages A/c     | xxiii.  | Fixed Deposit A/c                     | xxii.   | Legal Expenses A/c              |  |  |
| xix.     | Bank of Maharashtra's A/c | xxvi.   | Trademark A/c xx                      |         | Audit Fees A/c                  |  |  |
| XX.      | Loan A/c                  | xxviii. | Motor Car A/c xxvii. Loss by Fire A/c |         | Loss by Fire A/c                |  |  |
| xxiv.    | Income Receivable A/c     | xxxii.  | Office Equipment A/c                  | xxx.    | GST A/c (Goods and Service Tax) |  |  |
| xxix.    | Income Tax A/c            | xxxiii. | Stock of Stationery A/c               | xxxvi.  | Dividend on Investment          |  |  |
|          |                           |         |                                       |         | Advance A/c                     |  |  |
| xxxi.    | Siddhivinayak Trust's A/c |         | -                                     | xxxvii. | Discount A/c                    |  |  |
| xxxiv.   | Indian Railways A/c       |         |                                       | xxxix.  | Repairs A/c                     |  |  |
| XXXV.    | Income Received in        |         | -                                     | xxxx.   | Royalty A/c                     |  |  |
|          | Advance A/c               |         |                                       |         |                                 |  |  |
| xxxviii. | Raj & Company's A/c       |         | _                                     |         | _                               |  |  |

## Q.2. Prepare a chart showing Analysis of the following transactions in a Tabular form according to Traditional Approach: [Textbook page no. 42]

- i. Rajasaheb started business with cash ₹ 85,000.
- ii. Goods Purchased for cash ₹ 5,000.
- iii. Sold goods on credit worth ₹ 6,000.
- iv. Cash deposited into Bank of Maharashtra ₹ 12,000.
- v. Interest received ₹ 700 from Radhika.
- vi. Paid Rent ₹ 2,000 to landlord.
- vii. Bought goods on credit from Birajmohan ₹ 7,000.
- viii. Withdrew cash from bank ₹ 1,000 for office use.
- ix. Purchased computer worth ₹ 9,000 for cash.
- x. Paid Mobile bill (office) ₹ 500.
- xi. Sold old Mobile for ₹ 2,000.
- xii. Received Rent ₹ 1,000 from tenant.

#### Solution:

### Analysis of transaction by Applying rules of Debit and Credit (Traditional Approach)

| Sr.<br>No. | Transactions                | Two aspects/<br>Effects            | Accounts<br>Involved | Classification of Accounts | Rules<br>applied    | Account to be debited | Account<br>to be<br>credited |
|------------|-----------------------------|------------------------------------|----------------------|----------------------------|---------------------|-----------------------|------------------------------|
|            | Rajasaheb<br>started        | Cash comes in the business         | Cash A/c             | Real A/c                   | Debit what comes in | Cash A/c              | _                            |
| i.         | business with cash ₹ 85,000 | Proprietor is giver of the capital | Capital A/c          | Personal A/c               | Credit the giver    | _                     | Capital A/c                  |

## Solutions to Textbook Problems in Book - Keeping and Accountancy: Std. XI

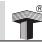

| ::    | Goods<br>purchased for                                 | Purchase is an expense                 | Purchases<br>A/c               | Nominal A/c  | Debit all expenses   | Purchases A/c                  | _                    |
|-------|--------------------------------------------------------|----------------------------------------|--------------------------------|--------------|----------------------|--------------------------------|----------------------|
| ii.   | cash<br>₹ 5,000                                        | Cash goes out of the business          | Cash A/c                       | Real A/c     | Credit what goes out | _                              | Cash A/c             |
| iii.  | Sold goods on credit worth                             | Debtor is the receiver of the goods    | Debtors A/c                    | Personal A/c | Debit the receiver   | Debtors A/c                    | -                    |
|       | ₹ 6,000                                                | Sales is an income                     | Sales A/c                      | Nominal A/c  | Credit all incomes   | _                              | Sales A/c            |
| iv.   | Cash<br>deposited into<br>Bank of                      | Bank is the<br>receiver of the<br>cash | Bank of<br>Maharashtr<br>a A/c | Personal A/c | Debit the receiver   | Bank of<br>Maharashtr<br>a A/c | -                    |
|       | Maharashtra<br>₹ 12,000                                | Cash goes out of the business          | Cash A/c                       | Real A/c     | Credit what goes out |                                | Cash A/c             |
|       | Interest                                               | Cash comes in the business             | Cash A/c                       | Real A/c     | Debit what comes in  | Cash A/c                       | _                    |
| V.    | received<br>₹ 700 from<br>Radhika                      | Interest<br>received is an<br>income   | Interest A/c                   | Nominal A/c  | Credit all Incomes   | -                              | Interest A/c         |
|       | Paid Rent                                              | Rent is an expense                     | Rent A/c                       | Nominal A/c  | Debit all expenses   | Rent A/c                       | _                    |
| vi.   | ₹ 2,000 to landlord                                    | Cash goes out of the business          | Cash A/c                       | Real A/c     | Credit what goes out | _                              | Cash A/c             |
|       | Bought goods<br>on credit from<br>Birajmohan<br>₹7,000 | Purchase is an expense                 | Purchases<br>A/c               | Nominal A/c  | Debit all expenses   | Purchases A/c                  | _                    |
| vii.  |                                                        | Birajmohan is a giver of the goods     | Birajmohan's<br>A/c            | Personal A/c | Credit the giver     | _                              | Birajmohan'<br>s A/c |
|       | Withdrew cash from bank ₹ 1,000 for office use         | Cash comes in the business             | Cash A/c                       | Real A/c     | Debit what comes in  | Cash A/c                       | -                    |
| viii. |                                                        | Bank is giver of the cash              | Bank A/c                       | Personal A/c | Credit the giver     | -                              | Bank A/c             |
|       | Purchased computer                                     | Computer comes in                      | Computer<br>A/c                | Real A/c     | Debit what comes in  | Computer A/c                   | -                    |
| ix.   | worth<br>₹ 9,000 for cash                              | Cash goes out of the business          | Cash A/c                       | Real A/c     | Credit what goes out | _                              | Cash A/c             |
|       | Paid Mobile                                            | Mobile bill is an expense              | Mobile Bill<br>A/c             | Nominal A/c  | Debit all expenses   | Mobile bill A/c                | _                    |
| X.    | bill (office)<br>₹500                                  | Cash goes out of the business          | Cash A/c                       | Real A/c     | Credit what goes out | -                              | Cash A/c             |
|       | Sold old<br>Mobile for<br>₹2000                        | Cash comes in the business             | Cash A/c                       | Real A/c     | Debit what comes in  | Cash A/c                       | _                    |
| xi.   |                                                        | Mobile goes<br>out                     | Mobile A/c                     | Real A/c     | Credit what goes out |                                | Mobile A/c           |
|       | Received Rent                                          | Cash comes in the business             | Cash A/c                       | Real A/c     | Debit what comes in  | Cash A/c                       |                      |
| xii.  | ₹ 1,000 from tenant                                    | Rent received is an income             | Rent A/c                       | Nominal A/c  | Credit all Incomes   | _                              | Rent A/c             |

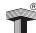

### Q.3. Prepare a chart showing Analysis of the following transactions in a Tabular form according to Modern Approach: [Textbook page no. 43]

- i. Mr. Meghraj started business with cash ₹ 30,000.
- ii. Deposited cash into Bank of India ₹ 2,000.
- iii. Withdrew cash ₹ 1,000 for personal use.
- iv. Purchased goods on credit from Nilesh ₹ 2,000.
- v. Cash purchases ₹ 3,000.
- vi. Paid Wages ₹ 400.
- vii. Purchased a chair for office use ₹ 3,200.
- viii. Sold goods to Mohan worth ₹ 1,200.
- ix. Withdrew Cash for Office use ₹ 3,000.
- x. Sold old furniture for ₹ 9,000.
- xi. Received Dividend of ₹ 1,000.
- xii. Paid for Printing bill book ₹ 200.

#### Solution:

## Analysis of transaction by Applying rules of Debit and Credit (Modern Approach)

| Sr.<br>No. | Transactions                            | Two aspects/<br>Effects            | Accounts<br>Involved | Categories     | Rules applied            | Account to be debited | Account<br>to be<br>credited |
|------------|-----------------------------------------|------------------------------------|----------------------|----------------|--------------------------|-----------------------|------------------------------|
|            | Mr. Meghraj<br>started                  | Cash comes in the business         | Cash A/c             | Asset A/c      | Increase in<br>Asset     | Cash A/c              | _                            |
| i.         | business with cash ₹ 30,000             | Proprietor is giver of the capital | Capital A/c          | Capital A/c    | Increase in<br>Capital   | _                     | Capital A/c                  |
| ii.        | Deposited<br>cash into<br>Bank of India | Bank is the receiver of the cash   | Bank A/c             | Asset A/c      | Increase in<br>Asset     | Bank A/c              | _                            |
|            | ₹ 2,000                                 | Cash goes out of the business      | Cash A/c             | Asset A/c      | Decrease in<br>Asset     | _                     | Cash A/c                     |
| iii.       | Withdrew cash ₹ 1,000 for personal use  | Proprietor is receiver of the cash | Drawings<br>A/c      | Capital A/c    | Decrease in<br>Capital   | Drawings A/c          | _                            |
|            |                                         | Bank is giver of the cash          | Bank A/c             | Asset A/c      | Decrease in<br>Asset     | _                     | Bank A/c                     |
|            | Purchased goods on                      | Purchase is an expense             | Purchases<br>A/c     | Expense<br>A/c | Increase in Expense      | Purchases<br>A/c      | _                            |
| iv.        | credit from<br>Nilesh<br>₹ 2,000        | Nilesh is giver of the goods       | Nilesh's A/c         | Liability A/c  | Increase in<br>Liability | _                     | Nilesh's A/c                 |
|            | Cash                                    | Purchase is an expense             | Purchases<br>A/c     | Expense<br>A/c | Increase in Expense      | Purchases<br>A/c      | -                            |
| V.         | purchases<br>₹ 3,000                    | Cash goes out of the business      | Cash A/c             | Asset A/c      | Decrease in<br>Asset     | _                     | Cash A/c                     |
|            | Paid wages                              | Wages is an expense                | Wages A/c            | Expense<br>A/c | Increase in Expense      | Wages A/c             | _                            |
| vi.        | ₹ 400                                   | Cash goes out of the business      | Cash A/c             | Asset A/c      | Decrease in<br>Asset     | _                     | Cash A/c                     |
| \.::       | Purchased a chair for                   | Chair comes in                     | Chair A/c            | Asset A/c      | Increase in<br>Asset     | Chair A/c             | _                            |
| vii.       | office use<br>₹3,200                    | Cash goes out of the business      | Cash A/c             | Asset A/c      | Decrease in<br>Asset     | _                     | Cash A/c                     |

## Solutions to Textbook Problems in Book - Keeping and Accountancy: Std. XI

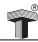

| viii. | Sold goods<br>to Mohan<br>worth<br>₹1,200 | Mohan is receiver of the goods | Mohan's<br>A/c              | Asset A/c      | Increase in<br>Asset   | Mohan's A/c              | -             |
|-------|-------------------------------------------|--------------------------------|-----------------------------|----------------|------------------------|--------------------------|---------------|
|       |                                           | Sales is an income             | Sales A/c                   | Revenue<br>A/c | Increase in<br>Revenue | _                        | Sales A/c     |
|       | Withdrew<br>cash for                      | Cash comes in the business     | Cash A/c                    | Asset A/c      | Increase in<br>Asset   | Cash A/c                 | -             |
| ix.   | office use<br>₹ 3,000                     | Bank is giver of the cash      | Bank A/c                    | Asset A/c      | Decrease in<br>Asset   | _                        | Bank A/c      |
|       | Sold old furniture for ₹ 9,000            | Cash comes in the business     | Cash A/c                    | Asset A/c      | Increase in<br>Asset   | Cash A/c                 | -             |
| X.    |                                           | Furniture goes out             | Furniture<br>A/c            | Asset A/c      | Decrease in<br>Asset   | -                        | Furniture A/c |
|       | Received                                  | Cash comes in the business     | Cash A/c                    | Asset A/c      | Increase in<br>Asset   | Cash A/c                 | -             |
| xi.   | dividend of ₹ 1,000                       | Dividend is an income          | Dividend<br>A/c             | Revenue        | Increase in<br>Revenue |                          | Dividend A/c  |
| xii.  | Paid for printing bill                    | Printing charges is an expense | Printing<br>Expenses<br>A/c | Expense<br>A/c | Increase in Expense    | Printing<br>Expenses A/c | _             |
|       | book ₹ 200                                | Cash goes out of the business  | Cash A/c                    | Asset A/c      | Decrease in<br>Asset   | _                        | Cash A/c      |

#### Q.4. Give the accounting equation for the following transactions:

[Textbook page no. 43]

- i. Mr. Vaibhav started business with Cash ₹ 1,00,000.
- ii. Purchased goods on credit from Rita Stores ₹ 9,000.
- iii. Purchased Laptop for office use ₹ 10,000.
- iv. Sold goods to Rina on credit ₹ 12,000.
- v. Received Interest ₹ 2,500
- vi. Paid Telephone bill ₹ 1,300.

#### Solution:

| Sr.<br>No. | Transactions                                       | Assets<br>(₹) | = | Liabilities<br>(₹) | +        | Capital<br>(₹) |
|------------|----------------------------------------------------|---------------|---|--------------------|----------|----------------|
| i.         | Mr. Vaibhav started business with cash ₹ 1,00,000  | 1,00,000      | = | 0                  | +        | 1,00,000       |
| ''         | Will Cash C 1,00,000                               | 1,00,000      | = | 0                  | +        | 1,00,000       |
| ii.        | Purchased goods on credit from Rita stores ₹ 9,000 | (+) 9,000     | = | (+) 9,000          | ·<br>  + | 0              |
|            |                                                    | 1,09,000      | = | 9,000              | +        | 1,00,000       |
| iii.       | Purchased laptop for office use ₹ 10,000           | (-) 10,000    |   | ,                  |          |                |
|            |                                                    | (+) 10,000    | = | 0                  | +        | 0              |
|            |                                                    | 1,09,000      | = | 9,000              | +        | 1,00,000       |
| iv.        | Sold goods to Rina on credit ₹ 12,000              | (-) 12,000    |   |                    |          |                |
|            |                                                    | (+) 12,000    | = | 0                  | +        | 0              |
|            |                                                    | 1,09,000      | = | 9,000              | +        | 1,00,000       |
| V.         | Received Interest ₹ 2,500                          | (+) 2,500     | = | 0                  | +        | (+) 2,500      |
|            |                                                    | 1,11,500      | = | 9,000              | +        | 1,02,500       |
| vi.        | Paid Telephone bill ₹ 1,300                        | (-) 1,300     | = | 0                  | +        | (-) 1,300      |
|            |                                                    | 1,10,200      | = | 9,000              | +        | 1,01,200       |

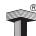

#### Q.5. Give the accounting equation for the following transactions:

[Textbook page no. 43]

- i. Mr. Swaraj commenced business with Bank balance ₹ 1,10,000.
- ii. Purchased Furniture on credit from S.M Furniture Mart ₹ 25,000.
- iii. Bought goods on credit from Yuvraj ₹ 15,000.
- iv. Purchased Machinery worth ₹ 10,000.
- v. Paid Electricity bill ₹ 3,500.
- vi. Goods destroyed by fire ₹ 1,500.

#### Solution:

| Sr.<br>No. | Transactions                                      | Assets<br>(₹) | = | Liabilities<br>(₹) | + | Capital<br>(₹) |
|------------|---------------------------------------------------|---------------|---|--------------------|---|----------------|
| i.         | Mr. Swaraj commenced business with Bank balance   |               |   |                    |   |                |
|            | ₹ 1,10,000                                        | 1,10,000      | = | 0                  | + | 1,10,000       |
|            |                                                   | 1,10,000      | = | 0                  | + | 1,10,000       |
| ii.        | Purchased furniture on credit from S.M. Furniture |               |   |                    |   |                |
|            | Mart ₹ 25,000                                     | (+) 25,000    | = | (+) 25,000         | + | 0              |
|            |                                                   | 1,35,000      | = | 25,000             | + | 1,10,000       |
| iii.       | Bought goods on credit from Yuvraj ₹ 15,000       | (+) 15,000    | = | (+) 15,000         | + | 0              |
|            |                                                   | 1,50,000      | = | 40,000             | + | 1,10,000       |
| iv.        | Purchased Machinery worth ₹ 10,000                | (-) 10,000    |   |                    |   |                |
|            |                                                   | (+) 10,000    | = | 0                  | + | 0              |
|            |                                                   | 1,50,000      | = | 40,000             | + | 1,10,000       |
| V.         | Paid Electricity bill ₹ 3,500                     | (–) 3,500     | = | 0                  | + | (–) 3,500      |
|            |                                                   | 1,46,500      | = | 40,000             | + | 1,06,500       |
| vi.        | Goods destroyed by fire ₹ 1,500                   | (-) 1,500     | = | 0                  | + | (-) 1,500      |
|            |                                                   | 1,45,000      | = | 40,000             | + | 1,05,000       |

#### Q.6. Show accounting equation for the following transactions:

[Textbook page no. 43]

- i. Rohit started business with cash ₹ 50,000.
- ii. Bought goods on credit from Manoj ₹ 6,000.
- iii. Cash purchases ₹ 5,000.
- iv. Paid wages ₹ 3,000 to Casual labour.
- v. Sold goods to Santosh worth ₹ 7,000 on credit.
- vi. Received Commission ₹ 1,000 from Vaishali.

#### **Solution:**

| Sr.<br>No. | Transactions                                  | Assets<br>(₹) | = | Liabilities<br>(₹) | + | Capital<br>(₹) |
|------------|-----------------------------------------------|---------------|---|--------------------|---|----------------|
| i.         | Rohit started business with cash ₹ 50,000     | 50,000        | = | 0                  | + | 50,000         |
|            |                                               | 50,000        | = | 0                  | + | 50,000         |
| ii.        | Bought goods on credit from Manoj ₹ 6,000     | (+) 6,000     | = | (+) 6,000          | + | 0              |
|            |                                               | 56,000        | = | 6,000              | + | 50,000         |
| iii.       | Cash purchases ₹ 5,000                        | (–) 5,000     |   |                    |   |                |
|            |                                               | (+) 5,000     | = | 0                  | + | 0              |
|            |                                               | 56,000        | = | 6,000              | + | 50,000         |
| iv.        | Paid wages ₹ 3,000 to casual labour           | (–) 3,000     | = | 0                  | + | (–) 3,000      |
|            |                                               | 53,000        | = | 6,000              | + | 47,000         |
| V.         | Sold goods to Santosh worth ₹ 7,000 on credit | (–) 7,000     |   |                    |   |                |
|            |                                               | (+) 7,000     | = | 0                  | + | 0              |
|            |                                               | 53,000        | = | 6,000              | + | 47,000         |
| vi.        | Received commission ₹ 1,000 from Vaishali     | (+) 1,000     | = | 0                  | + | (+) 1,000      |
|            |                                               | 54,000        | = | 6,000              | + | 48,000         |

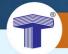

#### **EXPLORE OUR RANGE FOR COMMERCE**

## 1 SMART NOTES

For to the point exam oriented study

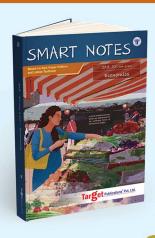

- Book Keeping & Accountancy
- Economics
- Organisation of Commerce & Management
- Secretarial Practice
- Mathematics & Statistics I &II
- English Yuvakbharati
- Hindi Yuvakbharati
- Marathi Yuvakbharati

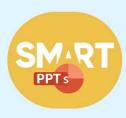

## **2** SMART PPT

Attractive presentations to make concept learning more engaging & more interesting.

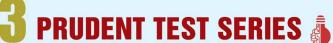

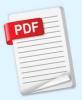

Ready-made test papers (chapter-wise tests, unit tests & prelim papers) in PDF format along with solutions

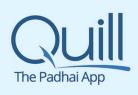

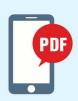

## 4 QUILL – THE PADHAI APP

To help you study on the move. The mobile appincludes PDF files of all the books for you to read.

Outstanding titles for additional practice of
Book Keeping & Accountancy

Detailed solutions of all textual problems & board problems from March 2014.

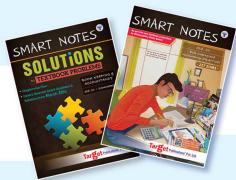

Practice yourself to perfection with this practice book that covers 227 additional sums

## Transforming lives through learning.

#### Address:

2<sup>nd</sup> floor, Aroto Industrial Premises CHS, Above Surya Eye Hospital, 63-A, P. K. Road, Mulund (W), Mumbai 400 080

Tel: 88799 39712 / 13 / 14 / 15

Website: www.targetpublications.org Email: mail@targetpublications.org

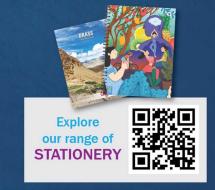

**Visit Our Website**